Документ подписан прос<u>той электронной подписью</u><br>Информация о владовосхдарственное аккредитованное не<mark>коммерческое частное образовательное</mark> **учреждение высшего образования** <sub>Должность: ректо**%Академия маркетинга и социально-ин</mark>формационных технологий – ИМСИТ»**</sub> **(г. Краснодар)** 4237c7ccb9b9e111bbaf1f4fcda9201d015c4dbaa12**\$#AH7\QX\BQAkaдемия ИМСИТ)** Информация о владельце: ФИО: Агабекян Раиса Левоновна Дата подписания: 24.01.2024 15:48:18 Уникальный программный ключ:

УТВЕРЖДАЮ

Проректор по учебной работе, доцент

Н.И. Севрюгина

25 декабря 2023 г.

### **Б1.О.17**

# **Методология научных исследований**

## рабочая программа дисциплины (модуля)

Закреплена за кафедрой **Кафедра педагогики и межкультурных коммуникаций**

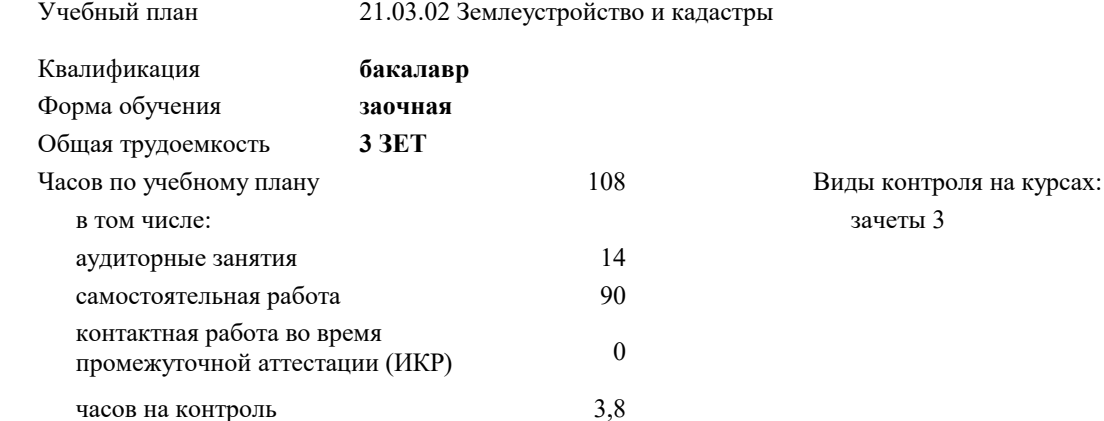

#### **Распределение часов дисциплины по курсам**

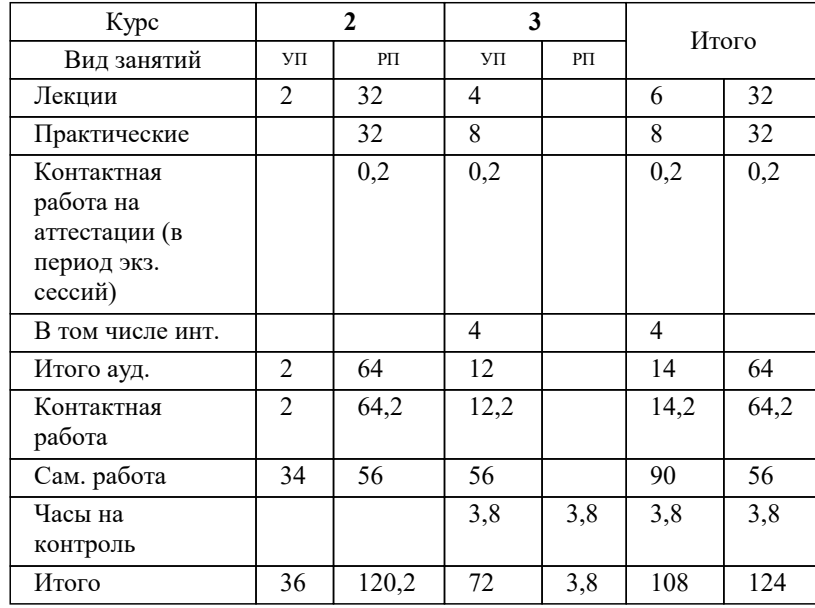

#### Программу составил(и): *дгн, Н.В.Елисеева*

#### Рецензент(ы):

*заместитель начальника отдела Государственного бюджетного учреждения Краснодарского края «Краевая техническая инвентаризация – Краевое БТИ» , отдел по городу Краснодар, Чупахин А.А.;кэн, Доцент кафедры кадастра и геоинженерии, КубГТУ, Будагов И. В.*

### **Методология научных исследований** Рабочая программа дисциплины

разработана в соответствии с ФГОС ВО:

Федеральный государственный образовательный стандарт высшего образования - бакалавриат по направлению подготовки 21.03.02 Землеустройство и кадастры (приказ Минобрнауки России от 12.08.2020 г. № 978)

21.03.02 Землеустройство и кадастры составлена на основании учебного плана: утвержденного учёным советом вуза от 17.04.2023 протокол № 9.

#### **Кафедра педагогики и межкультурных коммуникаций** Рабочая программа одобрена на заседании кафедры

Протокол от 25.12.2203 г. № 5

Зав. кафедрой Прилепский В.В

Согласовано с представителями работодателей на заседании НМС, протокол №9 от 17 апреля 2023 г.

Председатель НМС проф. Павелко Н.Н.

#### **1. ЦЕЛИ ОСВОЕНИЯ ДИСЦИПЛИНЫ (МОДУЛЯ)**

1.1 формирование профессиональных научно-исследовательских компетенций, обеспечивающих способность и готовность бакалавров к самостоятельному выполнению научно-исследовательской деятельности.

Задачи: - формирование компетенций, необходимых для осуществления научно-исследовательской деятельности с использованием их в процессе подготовки научных работ;

- получение системного знания о современных методах научных исследований в области землеустройства и кадастров, умение применить эти знания в своих исследованиях;

- способность выявлять и формулировать актуальные проблемы и тенденции, критически оценивать результаты отечественных и зарубежных исследователей в избранном направлении исследования;

- владение методами количественного и качественного анализа, моделирования, теоретического и экспериментального исследования,

- способность формулировать и проверять научные гипотезы, выбирать и обосновывать инструментальные средства,

- отработка умений и навыков организации исследовательской деятельности при работе с вторичными данными (статистические данные, отчёты, научные публикации и т.п.),

- формирование навыков организации самостоятельной научно-исследовательской работы и презентации результатов научных исследований

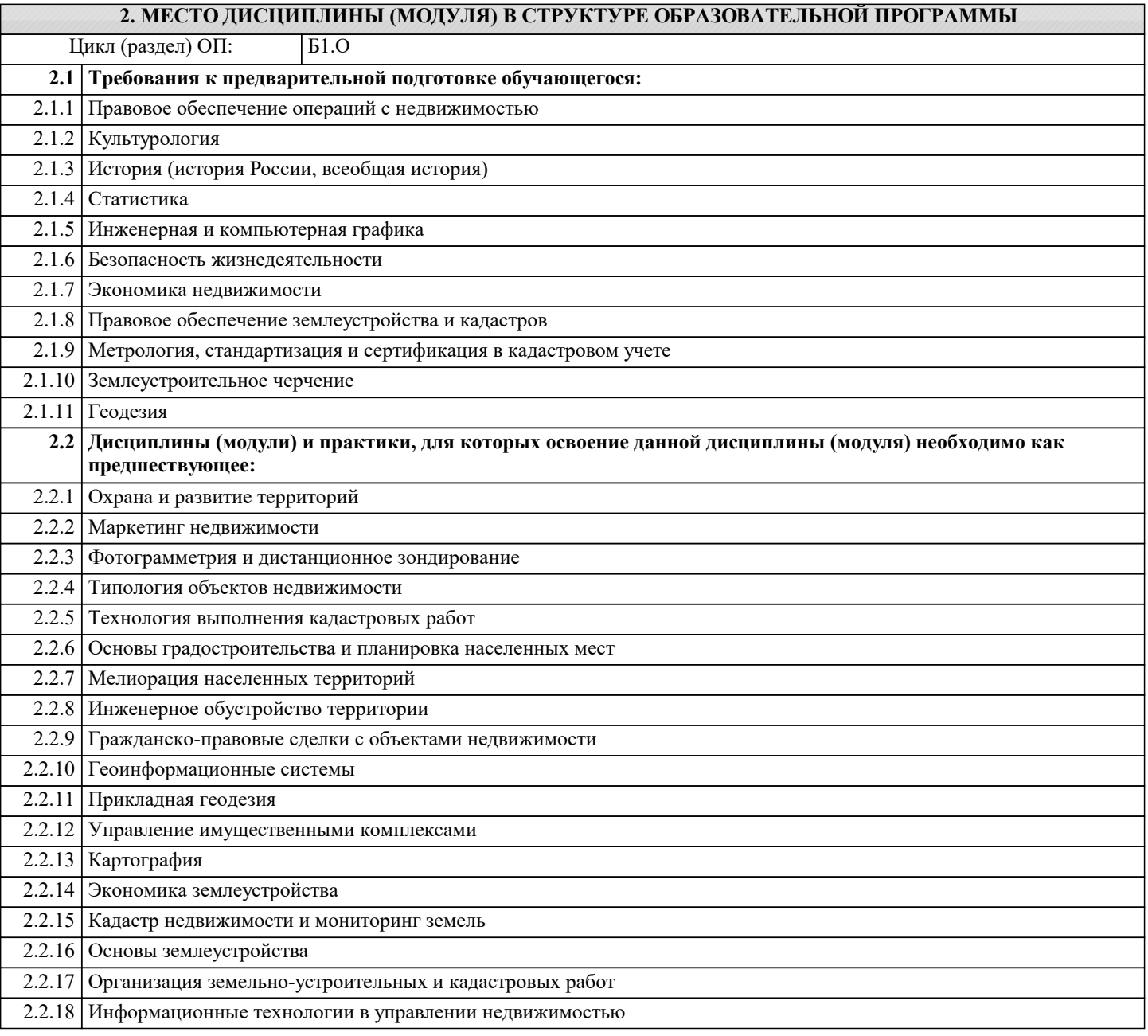

#### 2.2.19 Экология

#### 3. ФОРМИРУЕМЫЕ КОМПЕТЕНЦИИ, ИНДИКАТОРЫ ИХ ДОСТИЖЕНИЯ и планируемые результаты обучения 4. СТРУКТУРА И СОДЕРЖАНИЕ ДИСЦИПЛИНЫ (МОДУЛЯ) Семестр Часов | Компетен-Наименование разделов и тем /вид Литература и эл. ресурсы Код Практ занятия / $Kypc$ занятия/ пии . полг. Раздел 1. Раздел 1. Наука как творчество 1. Обыденное и научное познание  $\overline{2}$ Л1.1 Л1.2 Л1.3Л2.1 Л2.2Л3.1  $\overline{1.1}$  $\overline{4}$ 2. Понятие категорий науки ЛЗ.2 ЛЗ.3  $\overline{3}$ . Этапы научного 919293 исслелования. /Лек/ Наука: мышление и творчество /Пр/  $\overline{2}$ Л1.1 Л1.2 Л1.3Л2.1 Л2.2Л3.1  $1.2$  $\overline{4}$ ЛЗ.2 ЛЗ.3 919293 Л1.1 Л1.2 Л1.3Л2.1 Л2.2Л3.1  $1.3$  $\overline{1}$ Элементы  $\overline{2}$  $\overline{7}$ ЛЗ.2 ЛЗ.3 мышления, виды и **91 92 93** структура человеческой деятельности. Цели и развитие науки с  $\mathcal{D}$ древних времен по настоящее время.  $\overline{3}$ . Виды и функции творчества.  $/Cp/$ Разлел 2. Разлел 2. Метолологи я научного творчества  $\overline{2}$ Л1.1 Л1.2 Л1.3Л2.1 Л2.2Л3.1  $\overline{2.1}$  $\overline{1}$ . Содержание  $\overline{u}$  $\overline{4}$ структура ЛЗ.2 ЛЗ.3 методологии. 919293 2. Научный метод как средство рационального познания  $3.$ Методы всеобщие, общенаучные, конкретнонаучные /Лек/ Л1.1 Л1.2 Л1.3Л2.1 Л2.2Л3.1  $2.2$ Проблемы и особенности  $\overline{2}$  $\overline{4}$ ЛЗ.2 ЛЗ.3 современной  $31.32.33$ методологии науки  $\sqrt{\Pi p}$  $\overline{2.3}$  $\overline{2}$  $15.2$ Л1.1 Л1.2 Л1.3Л2.1 Л2.2Л3.1  $\overline{1}$ Прелставьте энциклопелические и ЛЗ.2 ЛЗ.3 авторские определения методологии.  $31.32.33$  $2^{1}$ Охарактеризовать научный метод как средство рационального познания. Редукционизм. 3.  $/Cp/$ Раздел 3. Раздел 3. Понятие научного метода и его типология  $\overline{3.1}$ Классификация методов  $\overline{2}$  $\overline{4}$ Л1.1 Л1.2 Л1.3Л2.1 Л2.2Л3.1  $\overline{1}$ . Теоретические ЛЗ.2 ЛЗ.3  $\overline{2}$ . **91 92 93** методы  $\overline{3}$ . Эмпирические метолы  $/$  Tek $/$

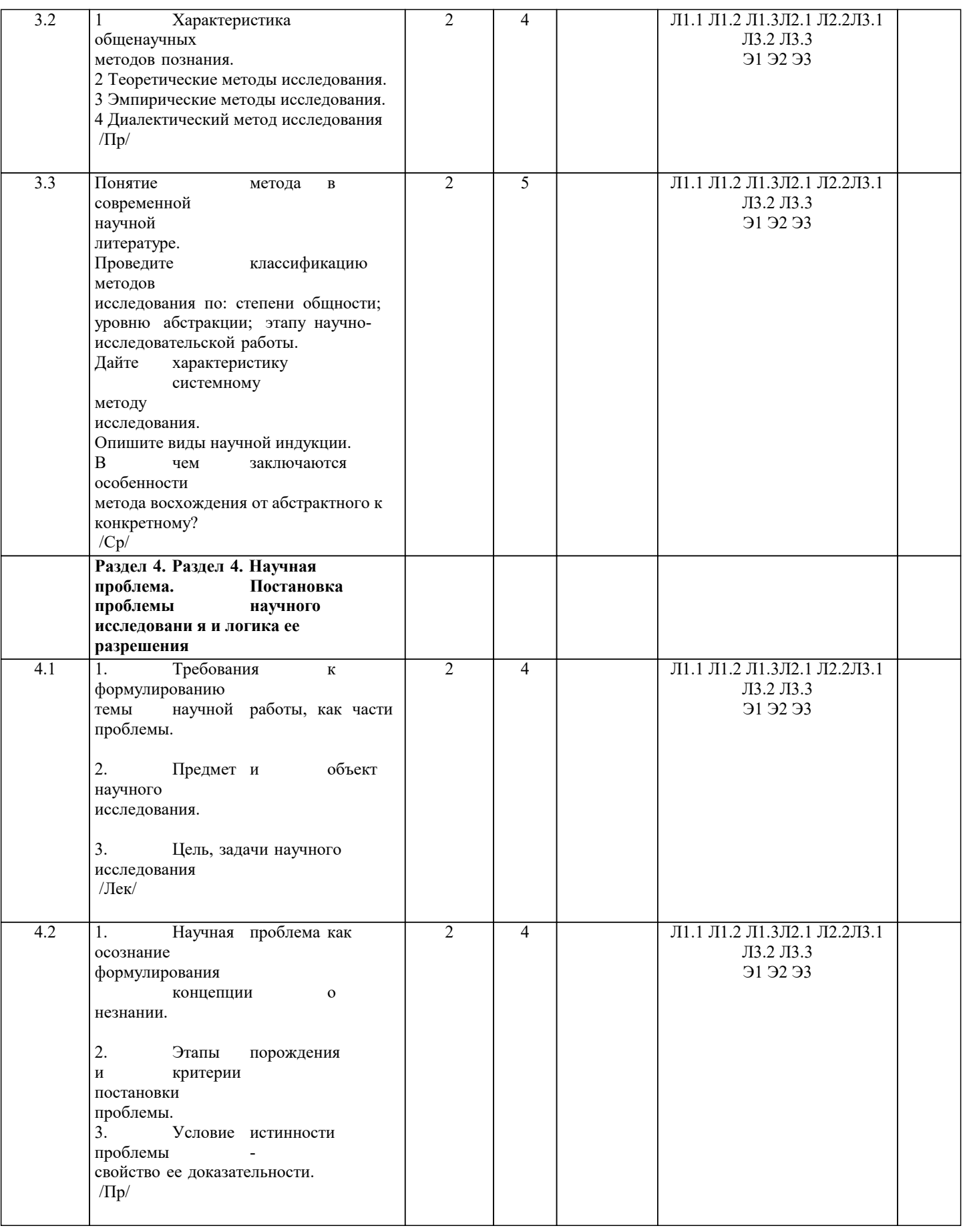

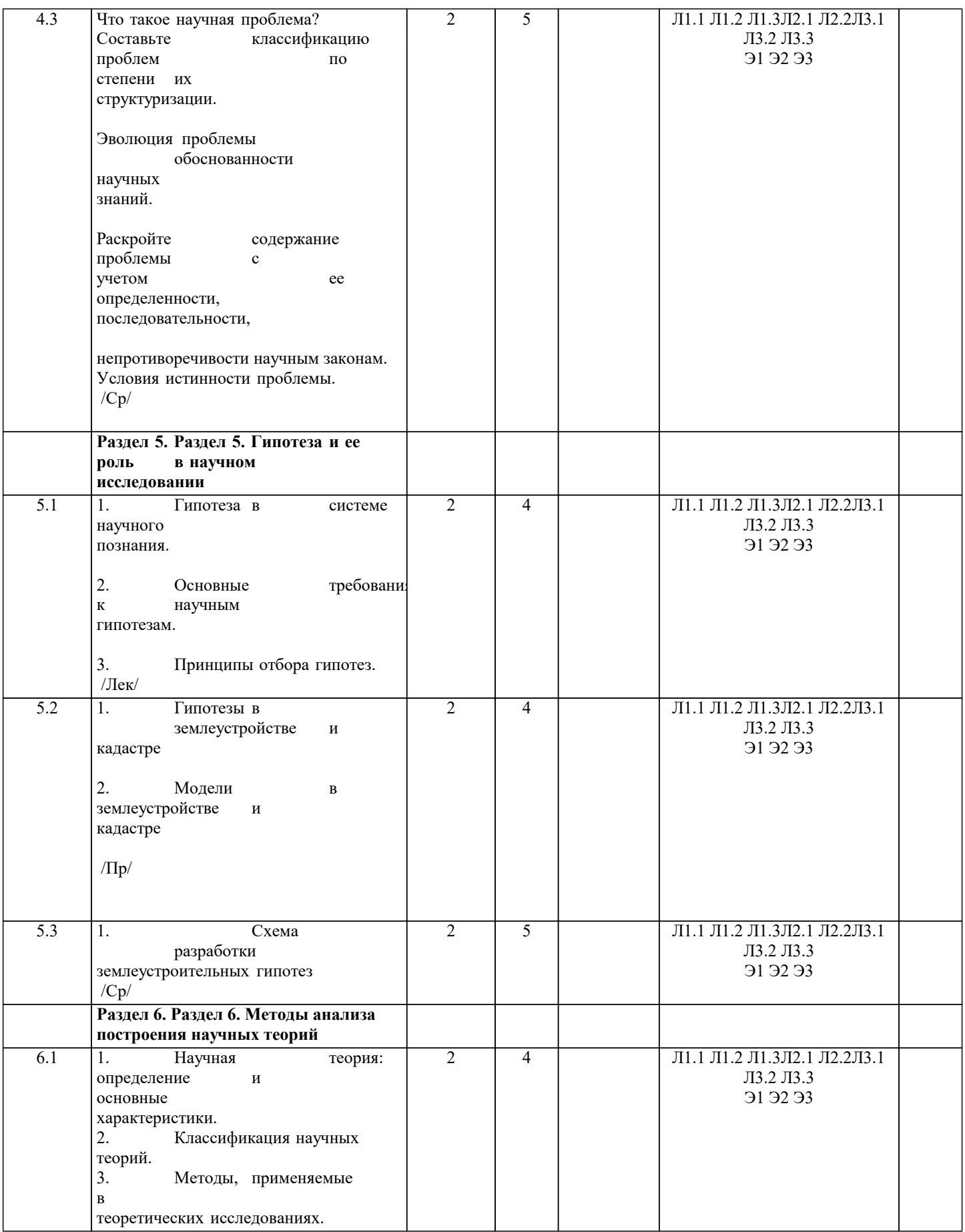

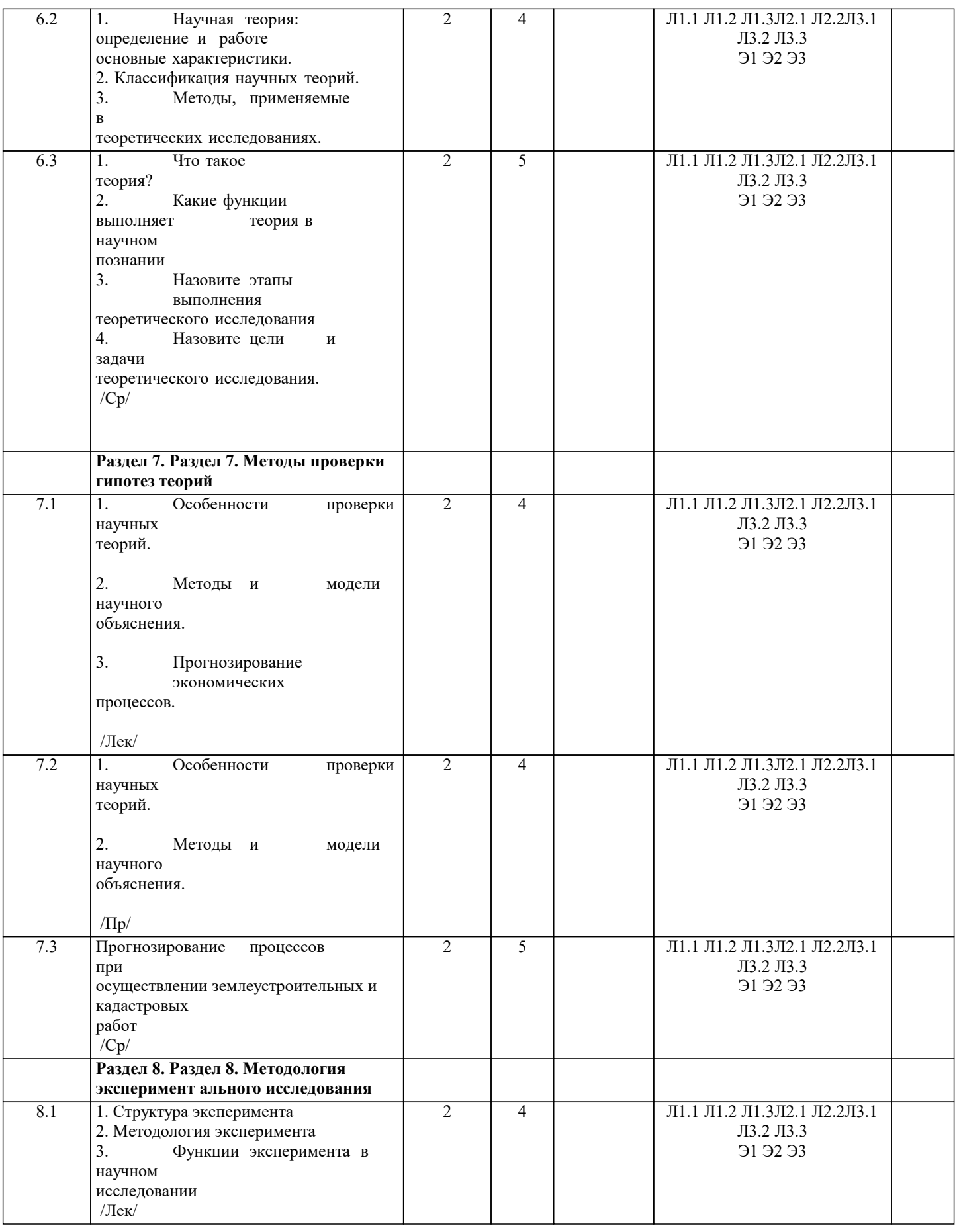

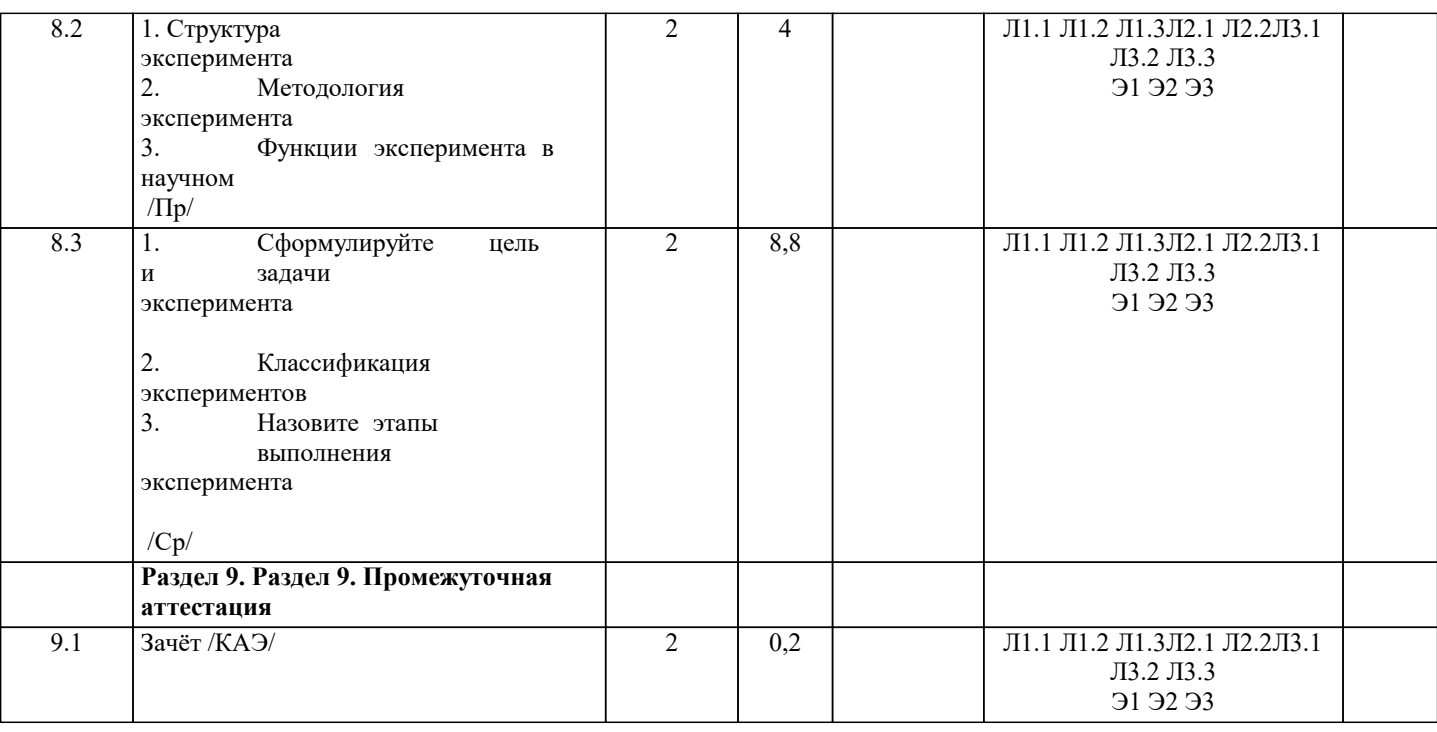

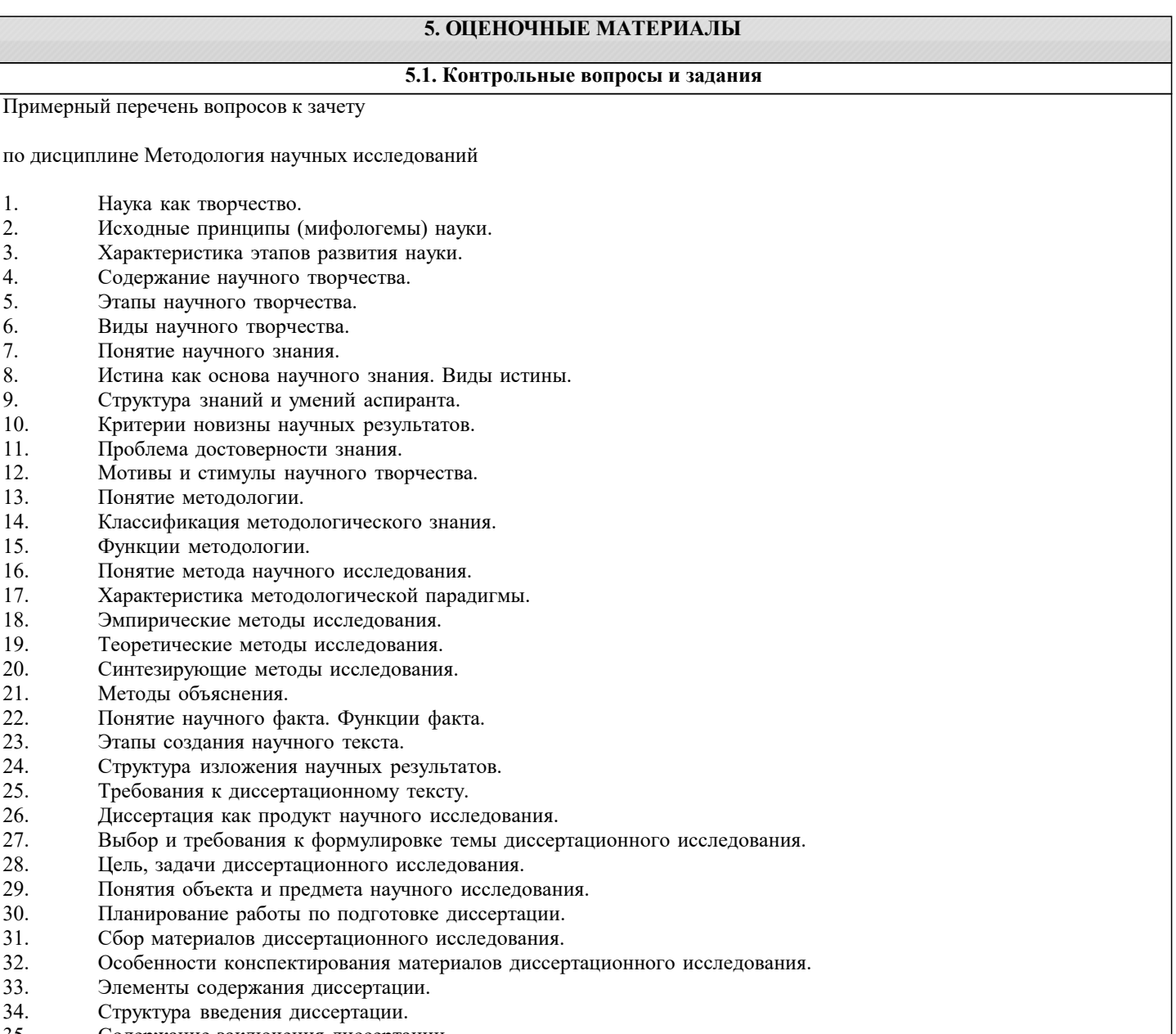

- $35.36.$ Содержание заключения диссертации.
- Принципы научного текста.

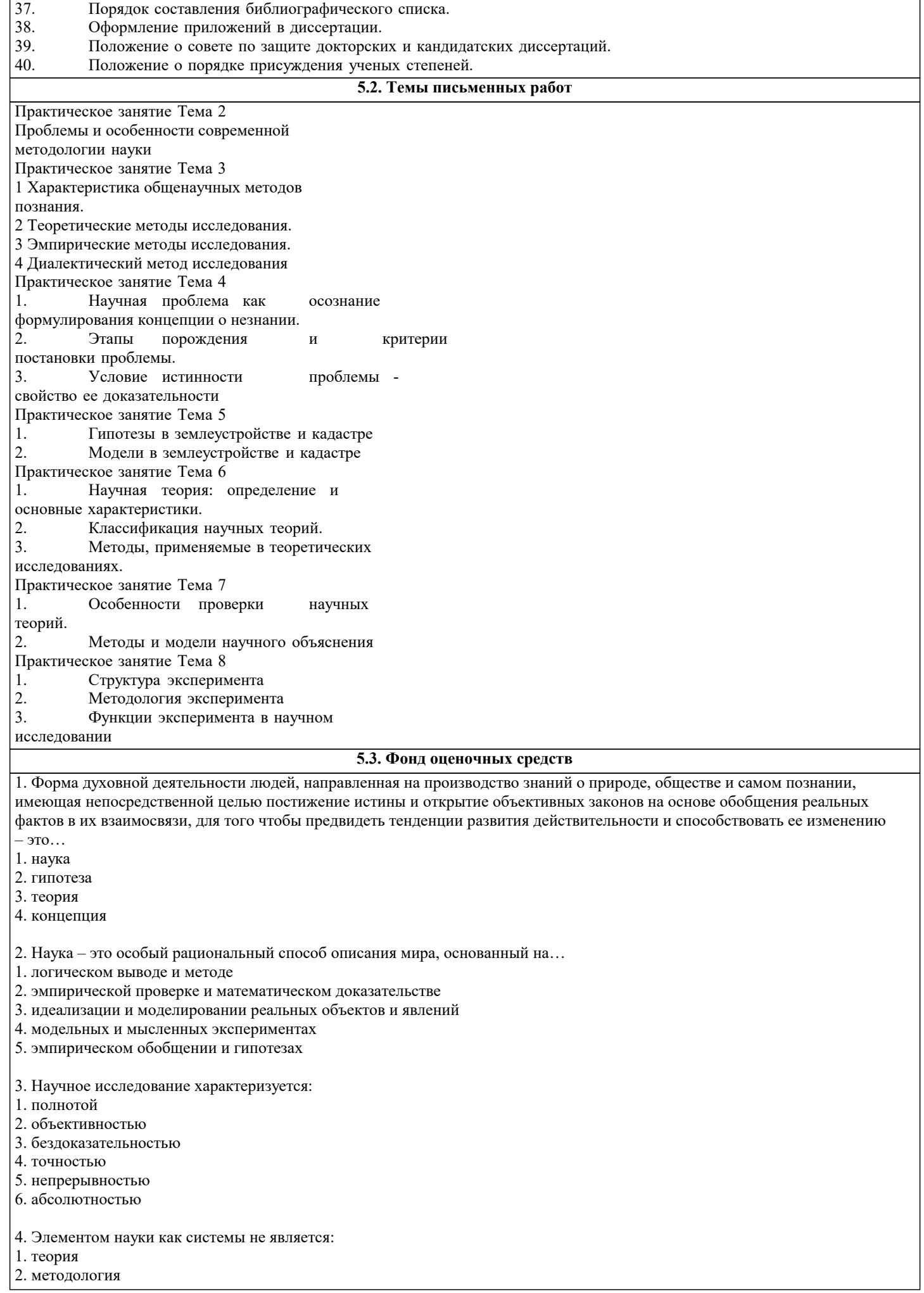

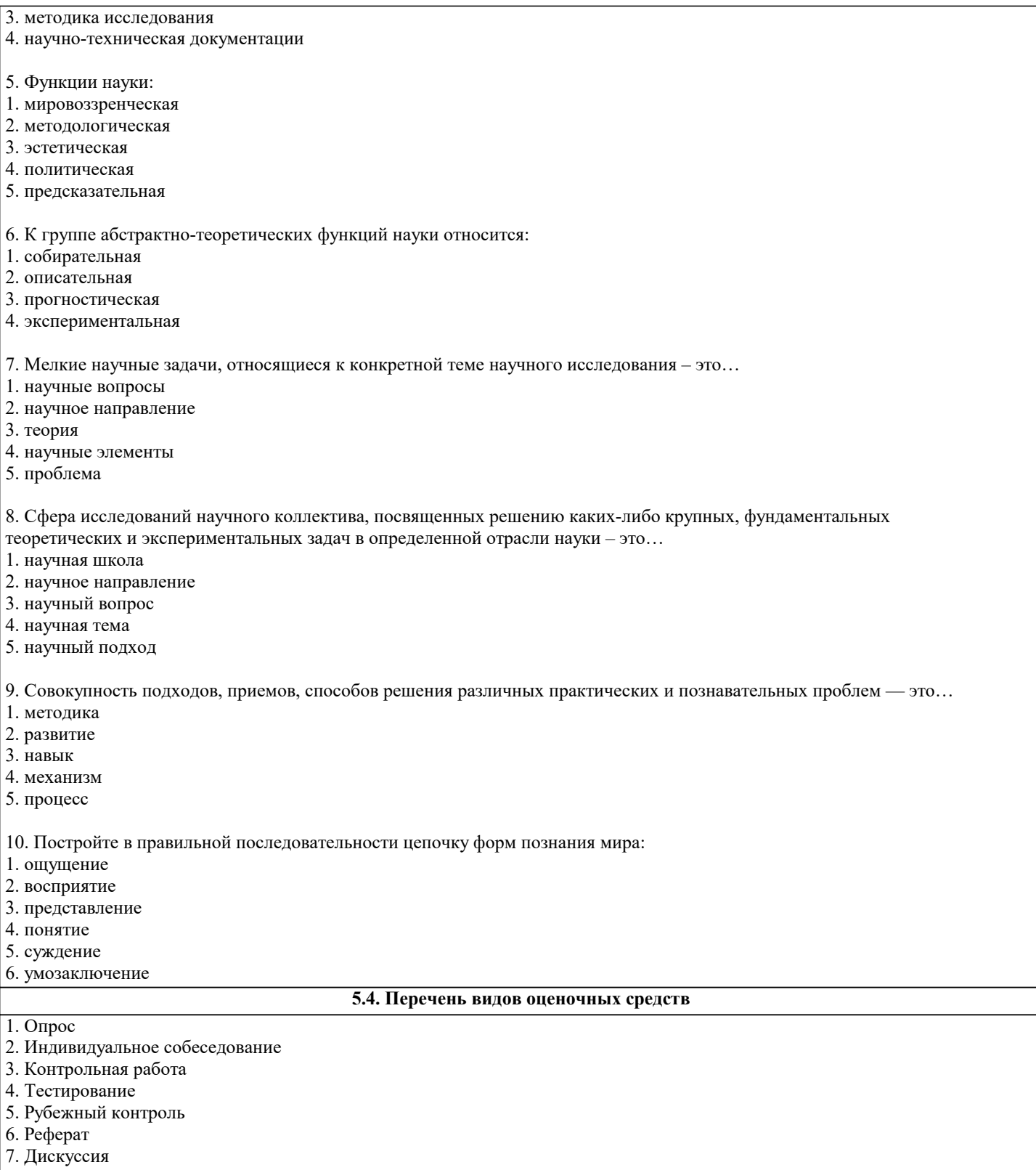

8. Зачёт

## 6. УЧЕБНО-МЕТОДИЧЕСКОЕ И ИНФОРМАЦИОННОЕ ОБЕСПЕЧЕНИЕ ДИСЦИПЛИНЫ (МОДУЛЯ)

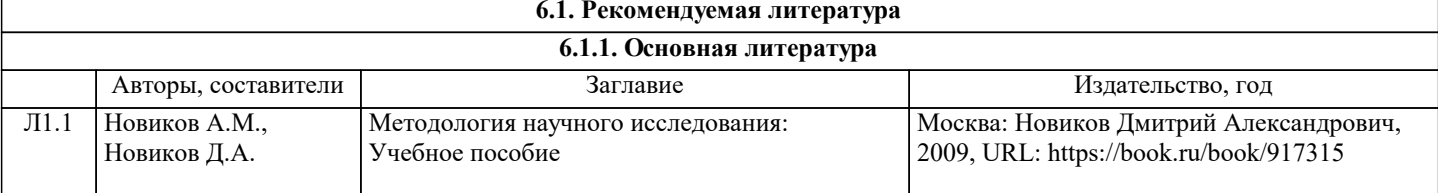

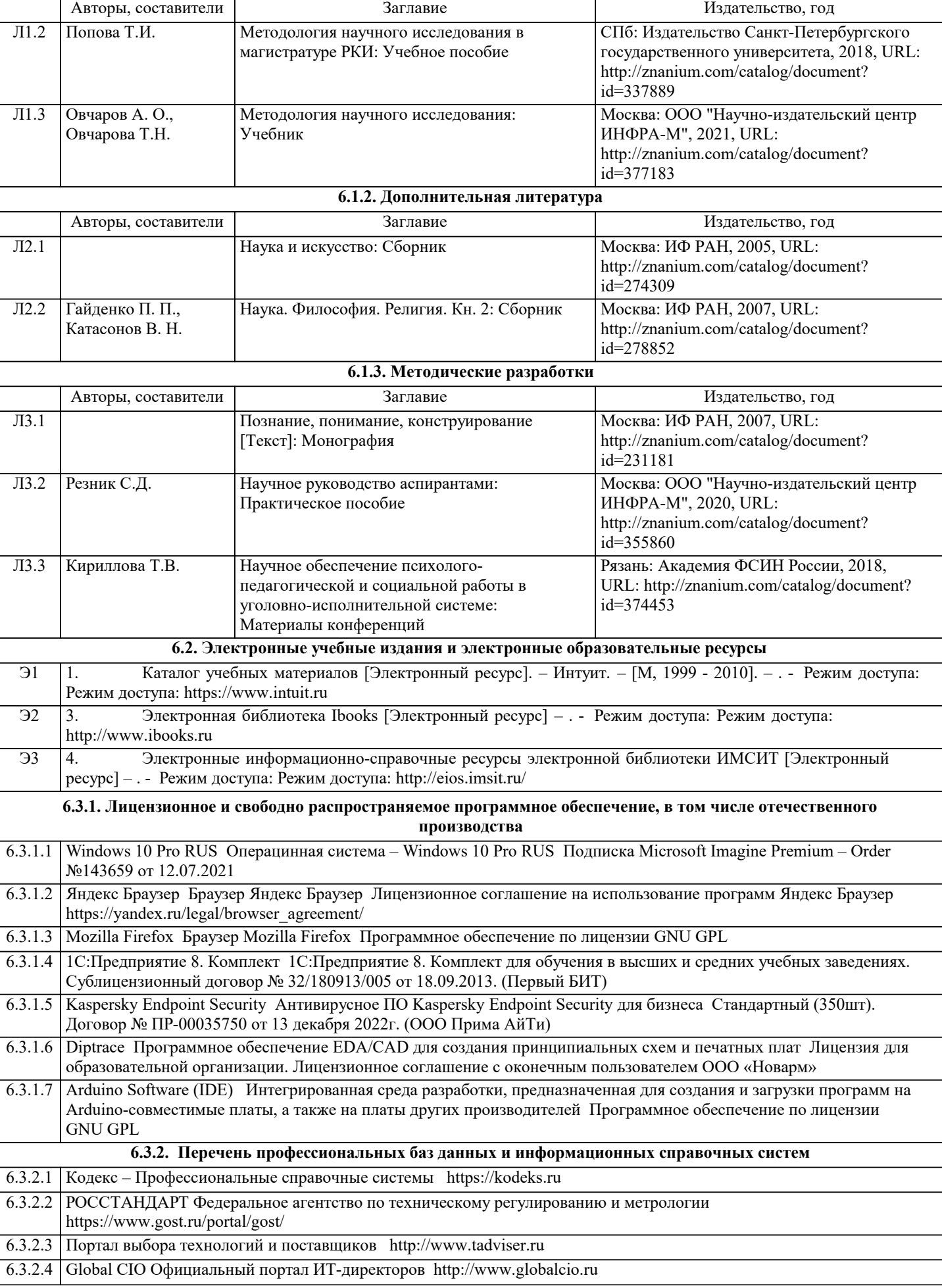

п

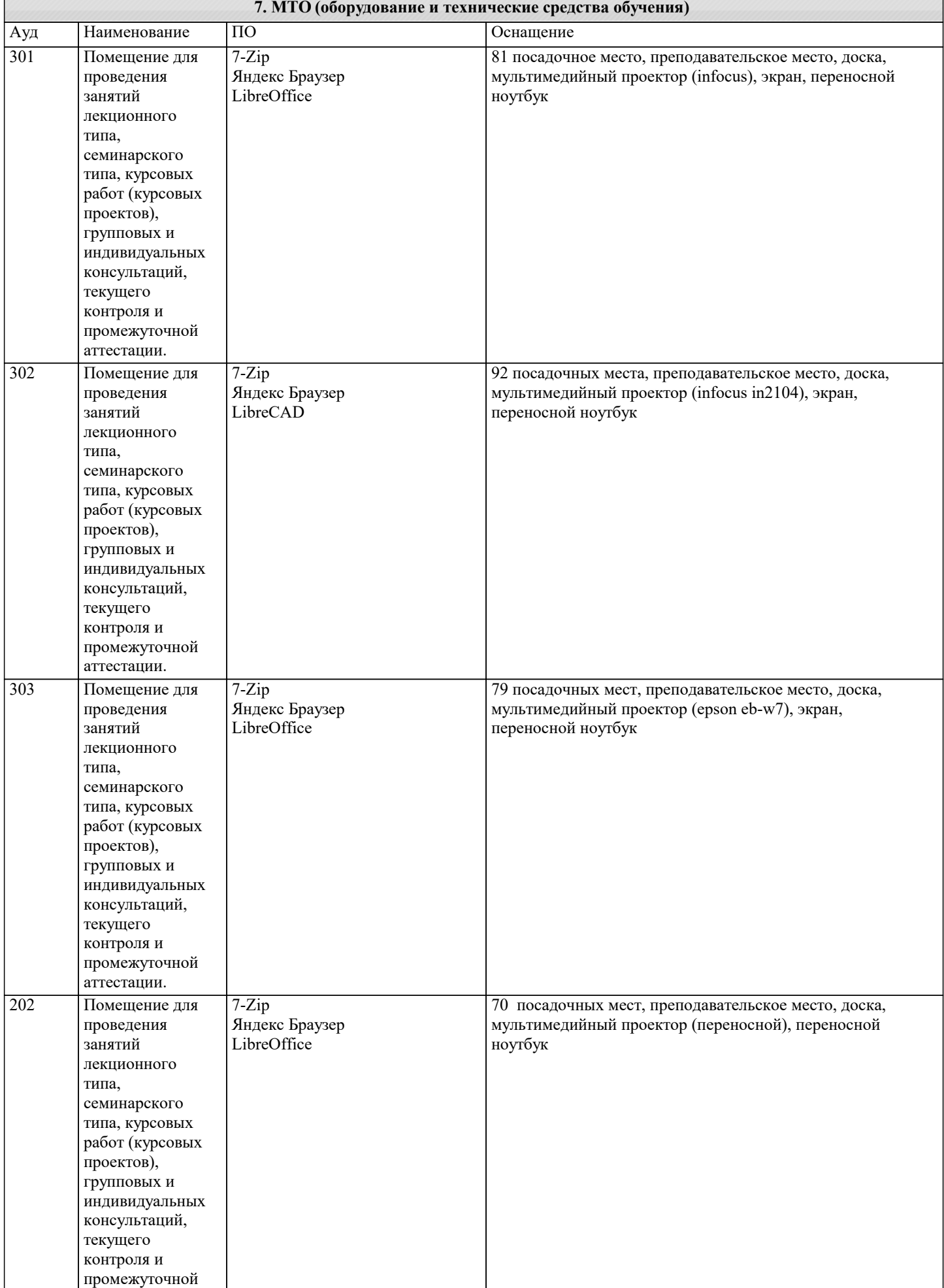

 $\overline{\phantom{0}}$ 

 $\Gamma$ 

![](_page_12_Picture_388.jpeg)

 $\overline{\mathbf{I}}$ 

Таблицы "Биология 10-11 кл. Эволюционное учение». 10

٦

![](_page_13_Picture_268.jpeg)

![](_page_14_Picture_330.jpeg)

![](_page_15_Picture_406.jpeg)

![](_page_16_Picture_413.jpeg)

![](_page_17_Picture_371.jpeg)

![](_page_18_Picture_357.jpeg)

![](_page_19_Picture_332.jpeg)

![](_page_20_Picture_315.jpeg)

![](_page_21_Picture_7.jpeg)

![](_page_22_Picture_363.jpeg)

#### **8. МЕТОДИЧЕСКИЕ УКАЗАНИЯ ДЛЯ ОБУЧАЮЩИХСЯ ПО ОСВОЕНИЮ ДИСЦИПЛИНЫ (МОДУЛЯ)**

По дисциплине «Методология научных исследований» предусмотрен текущий контроль в виде тестирования, итоговый контроль в виде зачета по теоретическому материалу. Порядок проведения текущего контроля и итогового контроля строго соответствует Положению о проведении контроля успеваемости обучающихся в академии. В перечень включаются вопросы из различных разделов курса, позволяющие проверить и оценить теоретические знания обучающихся. Текущий контроль засчитывается на основе полноты раскрытия темы и выполнения представленных заданий. Для проведения зачета в письменной или тестовой форме разрабатывается перечень вопросов, утверждаемых на кафедре. Выставляется дифференцированная оценка.

При контроле знаний в устной форме преподаватель использует метод индивидуального собеседования, в ходе которого обсуждает со студентом один или несколько вопросов учебной программы. При необходимости могут быть предложены дополнительные вопросы, задачи и примеры.

#### **9. МЕТОДИЧЕСКИЕ УКАЗАНИЯ ОБУЧАЮЩИМСЯ ПО ВЫПОЛНЕНИЮ САМОСТОЯТЕЛЬНОЙ РАБОТЫ**

Самостоятельная работа является важной составной частью учебного процесса и необходима для закрепления и углубления знаний, полученных в период семестра на лекциях, практических и интерактивных занятиях, а также для индивидуального изучения дисциплины «Методология научных исследований» в соответствии с программой и рекомендованной литературой.

Самостоятельная работа выполняется в виде подготовки домашнего задания или сообщения, написания и защиты научноисследовательской работы.

Контроль качества выполнения самостоятельной (домашней) работы может осуществляться с помощью устного опроса на практических занятиях, обсуждения подготовленных научно-исследовательских работ, проведения тестирования.

Устные формы контроля помогут оценить владение научной речью (дискуссия, диспут, сообщение, доклад и др.), в которых раскрывается умение передать нужную информацию, грамотно использовать языковые средства, а также ораторские приемы для контакта с аудиторией.

Письменные работы позволяют оценить владение источниками, научным стилем изложения, для которого характерны: логичность, точность терминологии, обобщенность и отвлеченность, насыщенность фактической информацией.

Самостоятельная работа студентов заключается в систематическом изучении рекомендуемой литературы, в подготовке к выполнению промежуточных и итогового тестовых заданий, написании рефератов, эссе и выступлениях с докладами. Контроль за результатами самостоятельной работы студентов осуществляется в форме письменного (компьютерного) тестирования. Итоговый контроль дисциплины - зачет.

Виды самостоятельной работы, выполняемые в рамках курса:

- 1. Конспектирование первоисточников и другой учебной литературы;<br>2. Проработка учебного материала (по конспектам, учебной и научної
- 2. Проработка учебного материала (по конспектам, учебной и научной литературе);<br>3. Выполнение заданий по заполнению контурных карт;
- 3. Выполнение заданий по заполнению контурных карт;
- 4. Работа с тестами и вопросами для самопроверки;<br>5. Выполнение итоговой контрольной работы.
- 5. Выполнение итоговой контрольной работы.